#### A. C. ECHNOB

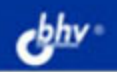

# Трудные темы **ИНФОРМАТИКИ** Сдаем ЕГЭ и сессию

Кодирование информации

Алфавитный и вероятностный подходы к представлению и обработке информации

Системы счисления

Машинная арифметика

Булева алгебра и алгебра логики

Функциональные элементы компьютеров

Программирование в Microsoft Office

**ИНФОРМАТИКА** M ИНФОРМАЦИОННО-<br>КОММУНИКАЦИОННЫЕ **EXHOROL** 

УДК 681.3.06(07) ББК 32.973.26-018.2я7 Е83

#### **Есипов А. С.**

Е83 Трудные темы информатики. Сдаем ЕГЭ и сессию. — СПб.: БХВ-Петербург, 2010. — 208 с.: ил. — (ИиИКТ)

ISBN 978-5-9775-0603-8

Рассмотрены темы школьного курса информатики, которые из-за повышенного внимания к программированию и алгоритмизации, преобладающего в экзаменационных вопросах, отходят на второй план: кодирование, представление и обработка информации; системы счисления; булева алгебра и алгебра логики; машинная арифметика и функциональные элементы компьютера. Содержится материал по программированию в Microsoft Office — создание макросов и программ на VB и VBA. Материал подкреплен разобранными примерами и заданиями для самостоятельного решения, обращается внимание на формальные подходы, обеспечивающие наиболее быстрые решения.

*Для студентов и преподавателей профильных вузов и учащихся и учителей школ*

УДК 681.3.06(07) ББК 32.973.26-018.2я7

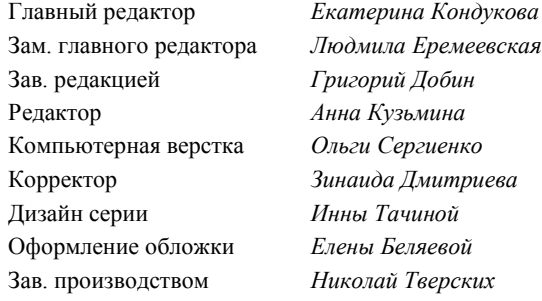

#### **Группа подготовки издания:**

Лицензия ИД № 02429 от 24.07.00. Подписано в печать 31.05.10. Формат 70 $\times$ 100<sup>1</sup>/<sub>16</sub>. Печать офсетная. Усл. печ. л. 16,77. Тираж 2000 экз. Заказ № "БХВ-Петербург", 190005, Санкт-Петербург, Измайловский пр., 29.

Санитарно-эпидемиологическое заключение на продукцию № 77.99.60.953.Д.005770.05.09 от 26.05.2009 г. выдано Федеральной службой по надзору в сфере защиты прав потребителей и благополучия человека.

> Отпечатано с готовых диапозитивов в ГУП "Типография "Наука" 199034, Санкт-Петербург, 9 линия, 12

# Оглавление

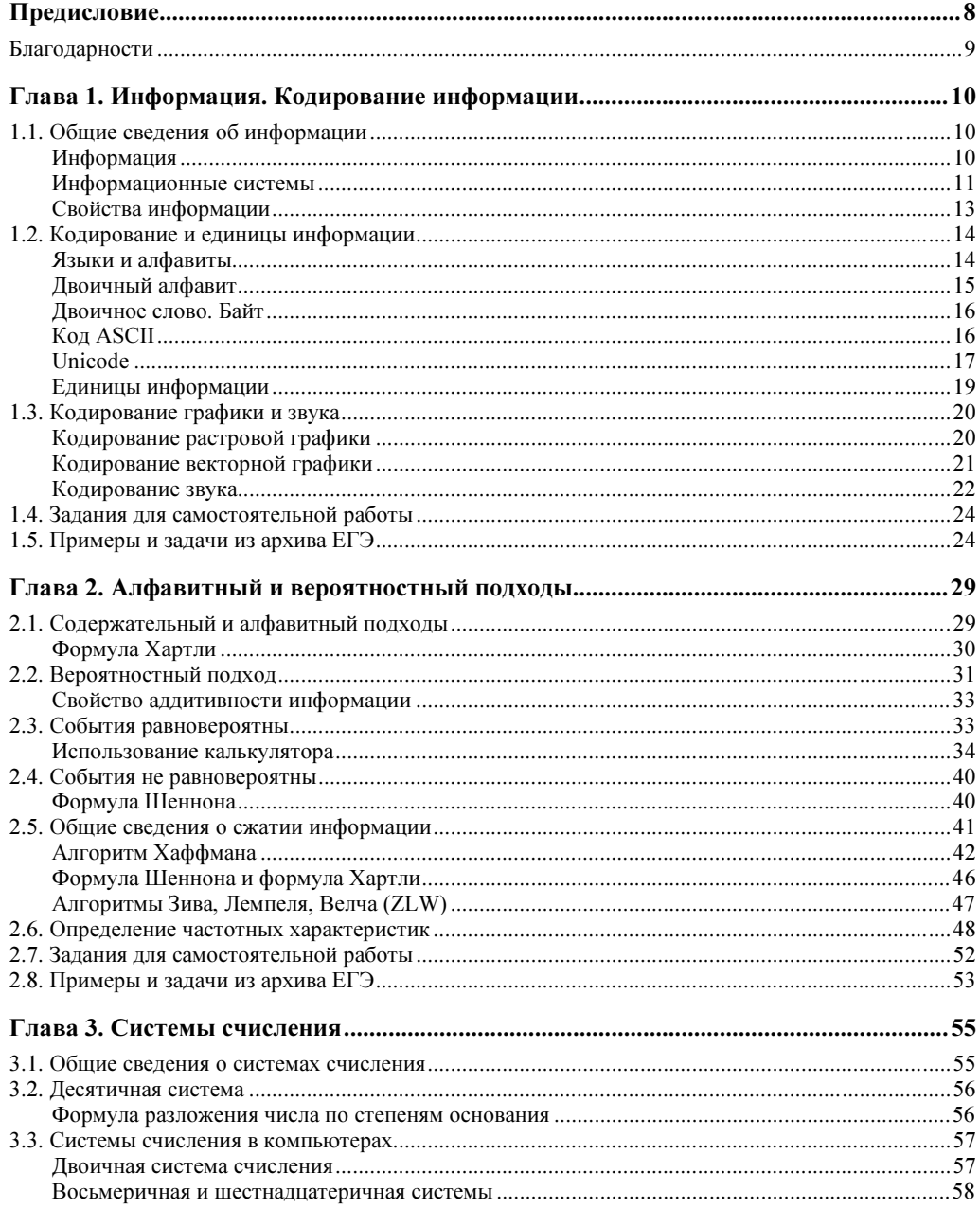

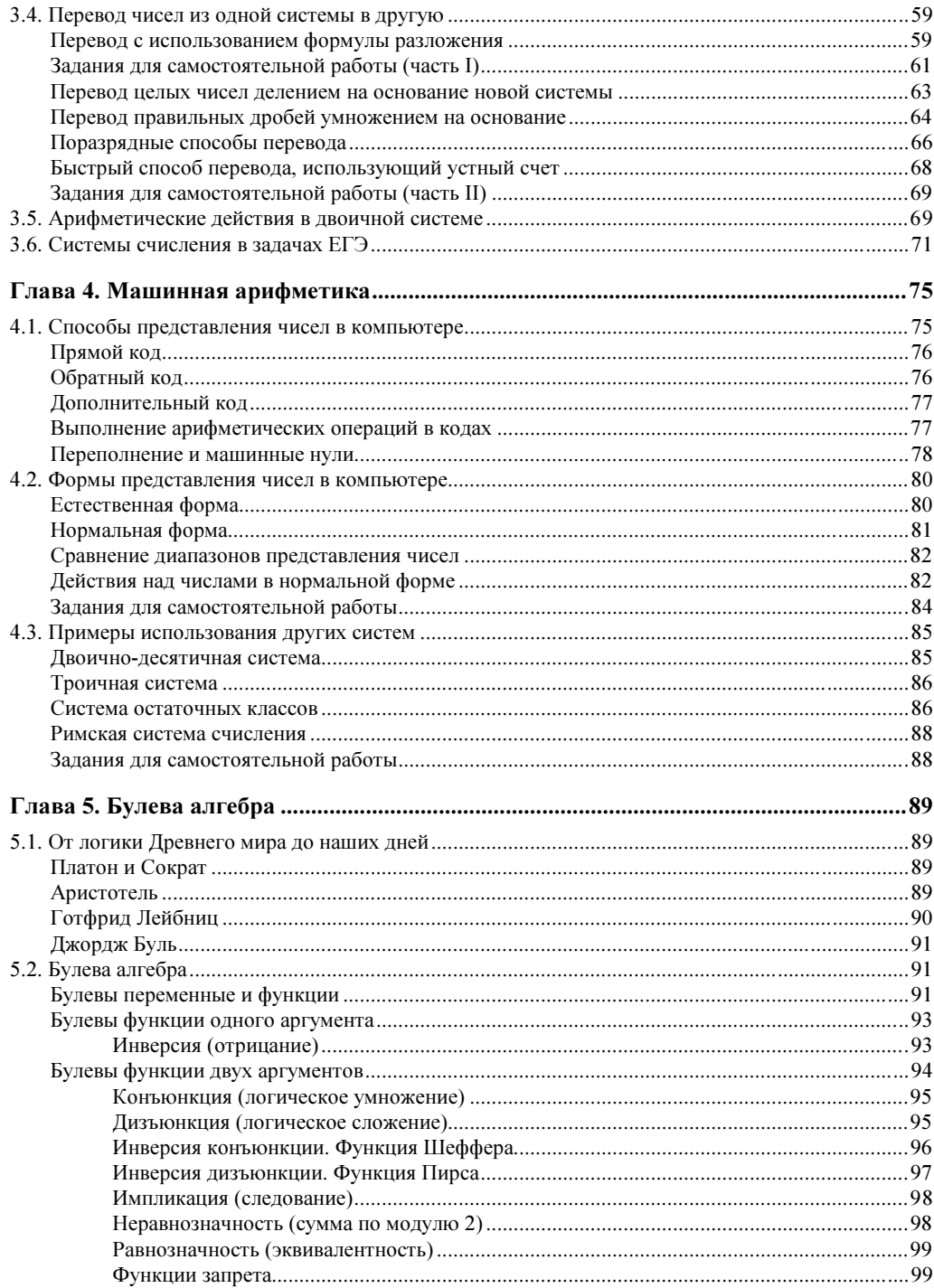

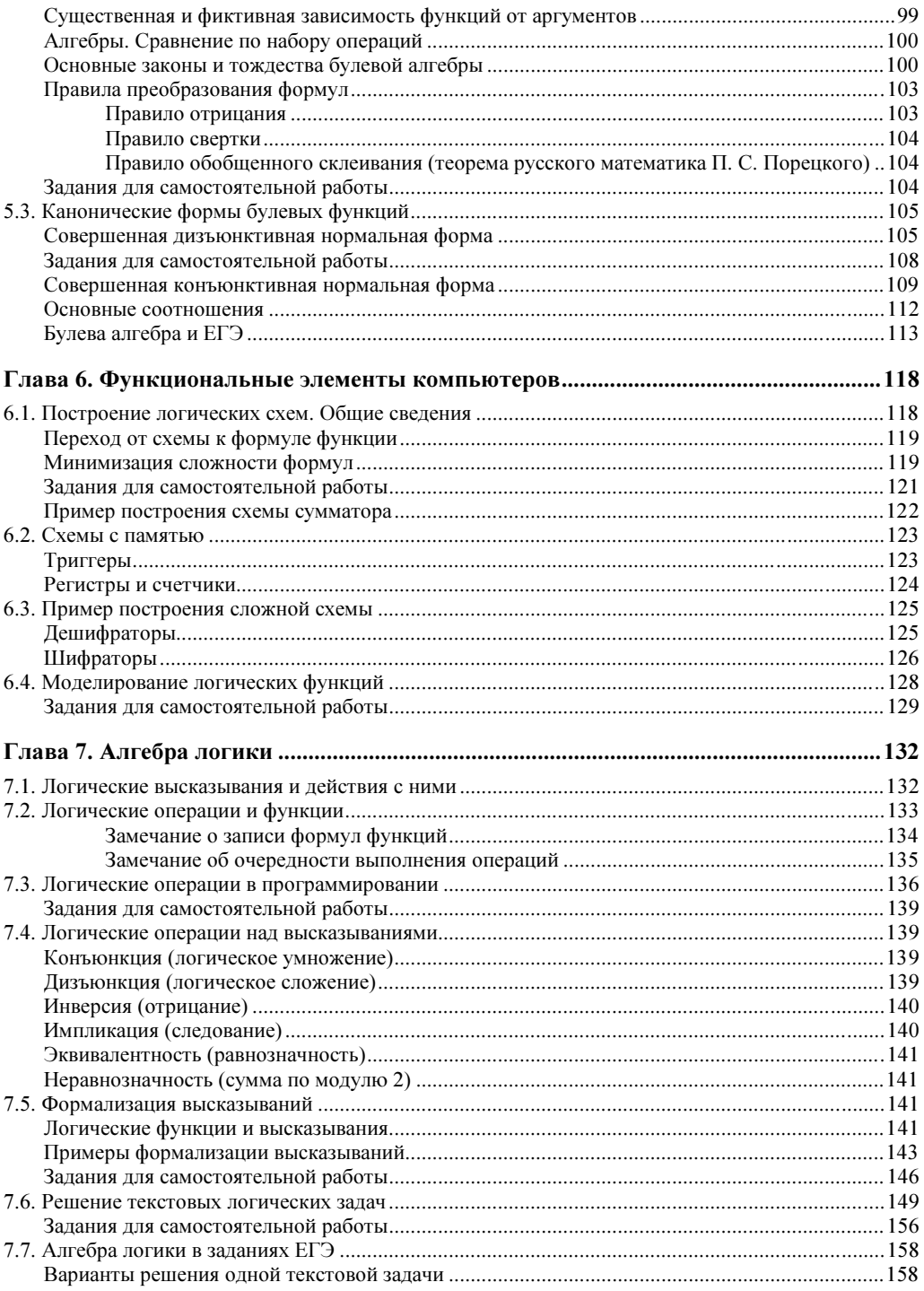

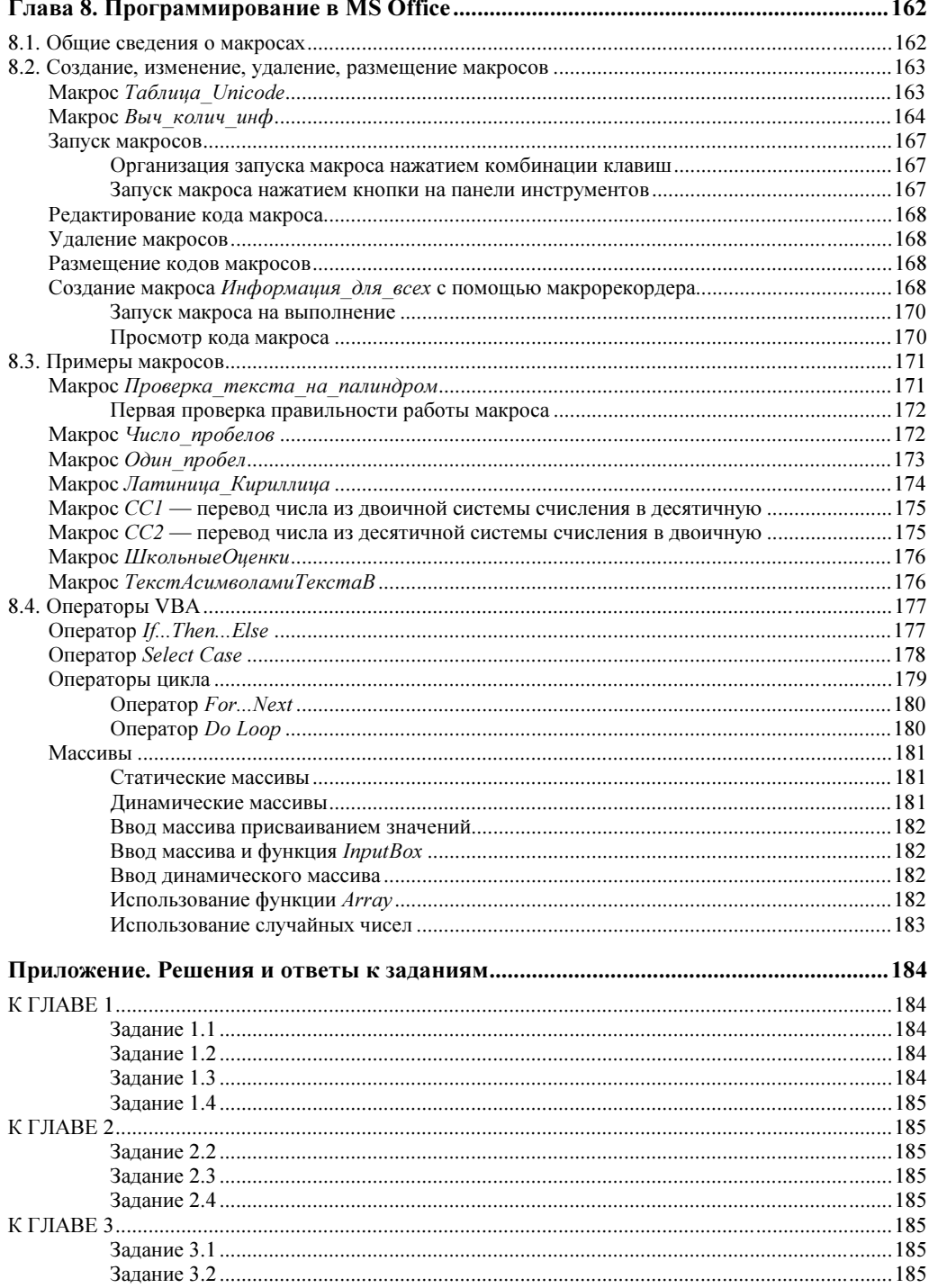

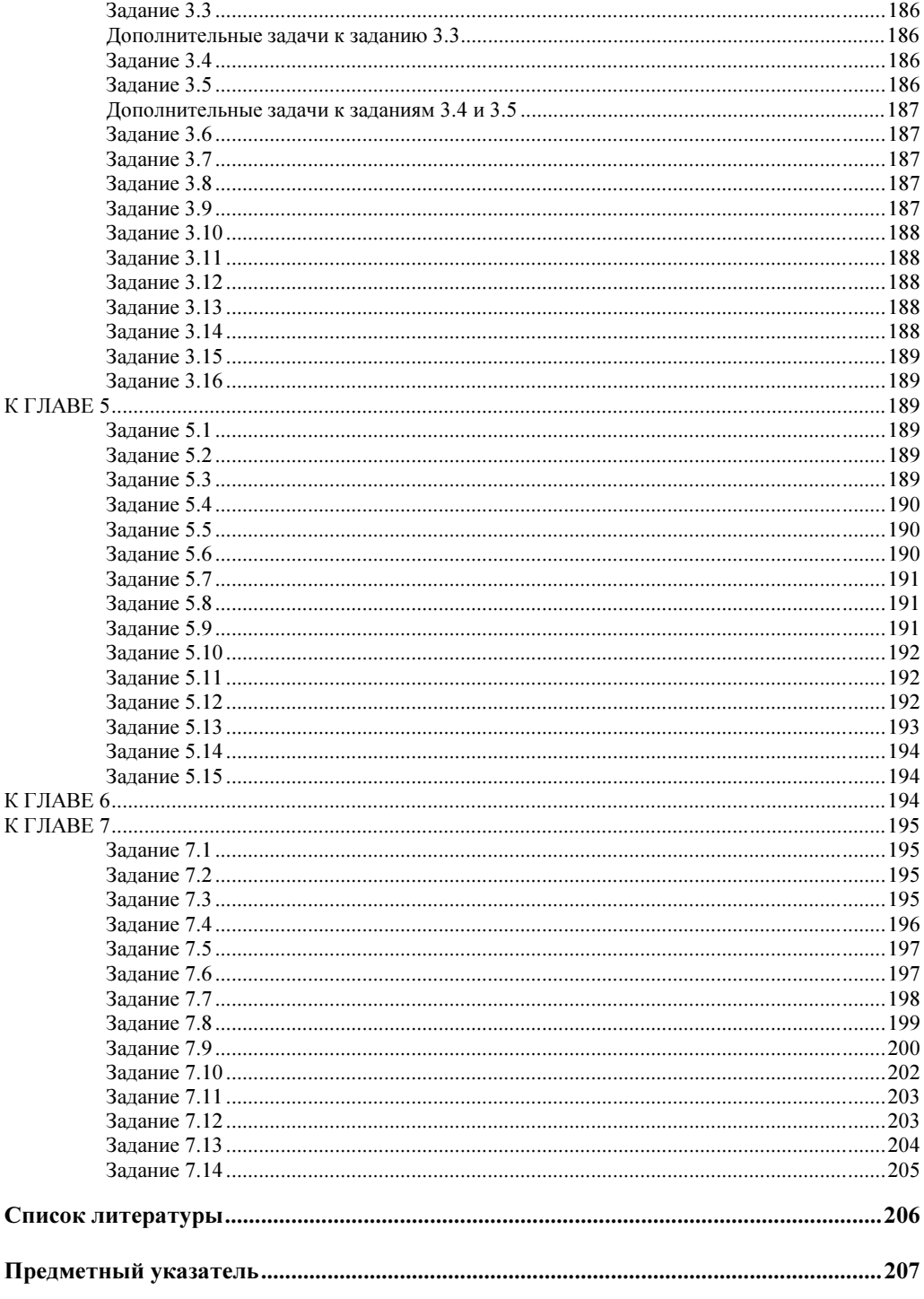

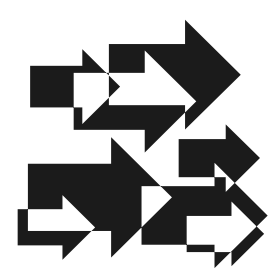

# Информация. Кодирование информации

## 1.1. Общие сведения об информации

## Информация

Информацией называют сведения о предметах, процессах и явлениях окружающего нас мира. Это простое определение, которое будет в дальнейшем уточняться, не исчерпывает всю глубину понятия информации.

Информацию человек воспринимает с помощью органов чувств. Зрение, слух, обоняние, вкус и осязание позволяют нам, например, получить информацию о размере, форме, цвете, твердости, аромате и вкусе яблока.

Информацию человек не только воспринимает, но и сам является ее источником с помощью речи, жестов, письма, графики. Сам образ человека несет информацию, по которой его узнают, отличают от других людей.

Источниками информации для человека служат окружающие его предметы и явления. Много информации он получает по телевидению, радио, печати, читая книги, просматривая фильмы, в разговорах с другими людьми.

Со второй половины ХХ века наблюдается "информационный взрыв". Развитие науки и техники, литературы и искусства привели к значительному увеличению количества информации. Одновременно существенно увеличились темп жизни и цена времени. Человек не в силах одновременно слушать и смотреть сотни и тысячи теле- и радиопередач, читать сотни и тысячи издаваемых ежедневно книг, газет и журналов. Остро встала проблема сортировки и выбора информации, разработки средств передачи и переработки информации. На помощь пришли новейшие средства телекоммуникаций, важными элементами которых служат компьютеры.

В соответствии с увеличившимся значением информации и средств телекоммуникаций, а также углубленным пониманием роли информации и информационных процессов не только в жизни человечества, но и во вселенском масштабе меняется взгляд на научную картину мира.

Известны два поля дальнего взаимодействия — электромагнитное, осуществляющее взаимодействие между электрически заряженными частицами, и гравитационное (поле тяготения), осуществляющее взаимодействие между массами. В настоящее время ученые к этим полям добавляют информационное поле. Современная научная картина мира строится на трех основополагающих понятиях: вещества, энергии и информации.

Информацию выдают, воспринимают, используют, перерабатывают все представители животного и растительного мира, все автоматически работающие механизмы, устройства.

Важно отметить, что информационные процессы в живой природе, обществе, в различных механизмах и устройствах имеют много общего и подчиняются одним и тем же законам. Это позволяет рассматривать и изучать их с одинаковых позиций, строить единую для них теорию информации.

#### Информационные системы

Информация не может существовать без выдающих ее объектов, передаваться без соответствующих объектов, способных ее переносить, и восприниматься без объектов, способных ее принимать, понимать и использовать. Простейшая информационная система состоит из источника информации, канала связи и приемника информации (рис. 1.1).

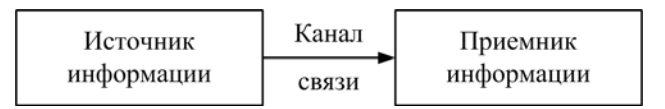

Рис. 1.1. Простейшая информационная система

Примерами информационных систем могут служить: книга и читатель, светофор и водитель (зрительные каналы связи), передающая радиостанция и радиоприемник (канал связи — радиоволны), радиоприемник и слушатель (звуковой канал связи) и т. п.

Информатика тесно связана с кибернетикой. Кибернетика — это наука о процессах управления в машинах, живых организмах, обществе. Она также занимается изучением общих законов получения, хранения, передачи и переработки информации в управляющих системах.

В кибернетике рассматриваются более сложные информационные управляющие системы, включающие управляющий объект, канал связи и управляемый объект (рис. 1.2). При этом управляющий и управляемый объекты могут представляться

в виде "черного ящика", что предполагает изучение работы системы независимо от внутреннего содержания и структуры этих объектов. Они могут быть любой природы: механическими, электрическими, биологическими, общественными структурами и т. д.

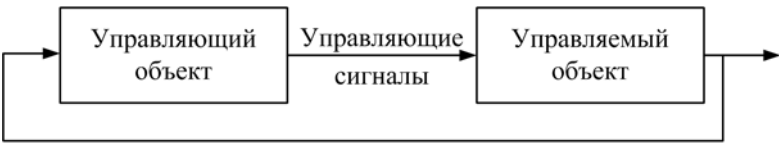

Обратная связь

Рис. 1.2. Информационная управляющая система

Кроме понятия черного ящика в кибернетике используют важное понятие обратной связи. Функционирование управляющей системы рассматривается с разомкнутой и замкнутой обратной связью, которая может быть положительной или отрицательной.

Положительная обратная связь усиливает результаты работы управляемого объекта. Как правило, положительная обратная связь приводит к усилению управляющих сигналов, что ведет к перевозбуждению и неустойчивой работе системы. Отрицательная обратная связь ослабляет управляющие воздействия на управляемый объект.

Для стабильной, устойчивой, без излишних колебаний работы системы необходимо, чтобы управляющие сигналы в каждый момент времени имели соответствующую величину и знак. Это обеспечивается работой устройства сравнения. Оно находится на входе управляющего объекта, сравнивает передаваемые по обратной связи реальные результаты работы управляемого объекта с требуемыми результатами и вырабатывает сигнал ошибки соответствующего знака и величины. Это корректирует в нужном направлении управляющие сигналы и работу управляемого объекта.

Пусть управляющий объект — шофер автомашины, управляемый объект — автомашина. Управляющие сигналы — это воздействия шофера на рулевое управление. Обратная связь — зрительная. Качественная работа такой системы может определяться плавным, без колебаний вписыванием автомобиля в виражи дороги. Без обратной связи такая система не работоспособна.

Примером управляющей системы может служить система "учитель — ученик". Управляющие сигналы в такой системе — это информация, передаваемая ученику на учебных занятиях. Качество функционирования системы оценивается уровнем знаний и умений ученика, которые существенно зависят от работы обратной связи — различных видов контроля усвоения учебного материала.

## Свойства информации

К свойствам информации можно отнести ее важность (ценность, полезность), достоверность (истинность, правильность), полноту, оперативность (своевременность), понятность (доступность) и некоторые другие качества.

#### - Важность.

Полученная в разговоре по телефону информация может быть новой и важной для собеседников или сообщающей известные им сведения. Информация о возможных заморозках имеет различную важность для огородника, шофера и водителя трамвая. В этом проявляется субъективность в оценке информации.

Можно сказать, что цена информации определяется связанными с ней материальными или духовными приобретениями или потерями. Более ценной информации соответствует и больший выигрыш или меньший проигрыш.

#### - Достоверность.

Это свойство связано с истинностью и ложностью информации. Известно, что истина объективна по содержанию (не зависит от человека), но субъективна по форме, т. к. является результатом деятельности человека.

Истина относительна. Она отражает предмет не полностью ввиду ограниченности человеческих знаний. В процессе познания человека она стремится к истине абсолютной, полностью исчерпывающей предмет познания.

Например, великий Пифагор считал, что молнии мечет на Землю разгневанный Зевс. Теперь же каждый школьник знаком с электричеством. Долгое время за истину принималась геоцентрическая система Птолемея. В настоящее время истинность, достоверность информации о гелеоцентричности Солнечной системы бесспорна.

#### - Полнота.

Полнота информации о предмете, процессе, явлении зависит от ее количества, подробности, всесторонности. Понятие полноты информации о предмете так же субъективно и относительно, как и понятие истины. Информацию даже о простейшем предмете невозможно исчерпать полностью. Всегда можно что-то добавить, уточнить.

#### - Оперативность.

Оперативность — это своевременность информации. С этой характеристикой информации мы встречаемся практически ежедневно. Все средства массовой информации стремятся оперативно получать информацию и передавать ее зрителям, слушателям, читателям. Устаревшая информация нас, как правило, мало интересует.

#### □ Доступность.

Это свойство информации связано с возможностью ее воспринимать, понимать и использовать. Сообщение, передаваемое вам, например, азбукой Морзе, если вы ее не знаете, не несет никакой информации.

Можно заметить, что все перечисленные характеристики информации взаимосвязаны, взаимозависимы. Например, ценность информации определяется ее достоверностью, полнотой и оперативностью.

## 1.2. Кодирование и единицы информации

## Языки и алфавиты

Различают естественные и искусственные (формальные) языки. Естественные языки развивались веками и служат для общения людей между собой. Формальные языки разрабатываются для специальных применений. Примером формальных языков могут служить языки программирования, языки кодирования информации для ее передачи, хранения и т. п.

Каждый язык имеет свой алфавит. Под алфавитом языка понимают набор используемых символов. Под мощностью алфавита понимают количество составляющих алфавит символов.

Кодом называют совокупность знаков (символов), предназначенных для представления информации в соответствии с определенными правилами. Такое представление называют кодированием. Кодируют информацию с целью ее передачи, хранения, преобразования.

Одно и то же понятие на различных языках может кодироваться различными способами. Например, слово "стол" — это код в русском алфавите всем известного предмета мебели. В других языках, в других алфавитах этот предмет кодируется иначе.

Звук а, издаваемый человеком, кодируется в некоторых языках буквой А. Буква А в азбуке Морзе кодируется так: "• - " (точка, тире). В компьютере буква А латинского алфавита в привычной для нас десятичной системе кодируется числом 65. В свою очередь, число 65 в "привычной" для компьютера двоичной системе (цифры только 0 и 1) кодируется так: 01000001.

В естественных языках традиционно сложились некоторые неоднозначности. Например, под словом "коса" понимается и девичья коса, и речная отмель, и инструмент для скашивания травы. Подобные неоднозначности в формальных языках, как правило, недопустимы.

Различны и алфавиты языков кодирования. Это буквы А, В, С, D, ... и буквы А, Б, В, Г, Д, ... в латинском и русском алфавитах; точка и тире в азбуке Морзе; арабские цифры 0, 1, 2, 3, ..., 9, с помощью которых записываются числа, кодирующие различные количества; красный, желтый и зеленый цвета в светофоре; цифры 0 и 1 в компьютере и т. п.

Количество и графическое изображение символов в алфавитах естественных языков определяется характерными особенностями языка, историей его развития, традициями. Например, русский алфавит имеет 33 буквы, латинский — 26, итальянский — 21, армянский — 39, арабский — 28, китайский — несколько тысяч иероглифов. Количество и изображение знаков в формальных языках могут также существенно различаться.

Наименьший по числу знаков алфавит имеет только один знак. Пусть этот знак 1 (единица). Тогда три цвета светофора можно закодировать, например, так: красный — 1, желтый — 11, зеленый — 111. Такой алфавит — самый неэкономичный по записи кодов. В этом легко убедиться, если попытаться записать в этом алфавите, например, число десять: 1111111111.

## Двоичный алфавит

В информатике и вычислительной технике широко используется алфавит, имеющий два знака — 0 и 1. Этим знакам в логике и технике приводят в соответствие понятия — "нет" и "да", ложь и истина, выключено и включено. Такой алфавит называют двоичным или бинарным. От бинарного алфавита и пошло название наименьшей целой единицы информации — бит (bit, от англ. binary двоичный и digit - знак). Клод Шеннон, американский ученый, много сделал для разработки теории информации. Он определил бит как сообщение, представляющее один из двух вариантов: например, "орел" — "решка", или "да" — "нет".

Одного бита информации достаточно, чтобы закодировать, например, состояние электрической лампочки. Кстати, на некоторых выключателях пишут 1 — включено и 0 — выключено. Взгляд на выключатель снимает для нас неопределенность в его состоянии. При этом мы получаем количество информации равное одному биту.

#### ПРИМЕР 1.1

Пусть требуется отгадать задуманное число из набора натуральных чисел от 1 до 8, задавая вопрос: "В первой половине находится задуманное число?" и получая в ответ "Да" или "Нет".

Задав первый вопрос и услышав первый ответ, получаем один бит информации. При этом неопределенность уменьшается в два раза (из 8 чисел остается только 4). После второго вопроса получаем еще один бит информации, уменьшающий неопределенность еще в два раза (из 4 чисел осталось только 2). Последний, третий вопрос позволяет отгадать число.

Для отгадывания потребовалось получить три ответа, три бита информации. Столько же бит требуется для оптимального кодирования двоичными кодами каждого из восьми чисел: **?** 

|                         |  |  |  | 1 2 3 4 5 6 7 8 |  |
|-------------------------|--|--|--|-----------------|--|
| В какой половине число? |  |  |  |                 |  |
|                         |  |  |  | 5 6 7 8         |  |
| В какой половине число? |  |  |  |                 |  |
|                         |  |  |  | 5 6 7 8         |  |
| В какой половине число? |  |  |  |                 |  |
|                         |  |  |  |                 |  |

Рис. 1.3. Пример процедуры отгадывания числа

На рис. 1.3 показана последовательность шагов отгадывания числа 6. На вопрос "В какой половине находится число?" дается ответ в виде жирной линии. При решении задачи использован оптимальный по числу попыток прием деления пополам. Метод половинного деления находит широкое применение в математике, информатике и других науках.

## Двоичное слово. Байт

Если нужно закодировать в двоичном алфавите красный, желтый и зеленый цвета светофора, то требуются уже два бита. Закодировать три цвета можно, например, так: 00, 01 и 10. Сообщение о том, что включен, например, красный цвет светофора, содержит информации больше одного бита.

Для кодирования четырех сторон света (север, восток, юг и запад) требуются также два бита: 00, 01, 10, 11. Поэтому сообщение о том, какая выбрана сторона света, содержит ровно два бита информации.

При кодировании восьми углов куба потребуются три бита: 000, 001, 010, 011, 100, 101, 110, 111. При кодировании от 9 до 16 объектов потребуются уже четыре бита, от 17 до 32 — 5 бит, от 33 до 64 — 6 бит и т. д.

Последовательность символов называют словом. Можно сделать вывод: чем больше требуется закодировать объектов, тем длиннее будет двоичное слово. Восьмибитовое двоичное слово называется байтом. С помощью байта можно закодировать 256 различных объектов ( $2^8 = 256$ ).

## Код ASCII

До недавнего времени байта было достаточно, чтобы закодировать все символы текста в русском и латинском алфавитах: буквы, цифры, знаки препинания, управляющие сигналы - все то, что передавалось компьютеру с клавиатуры. Для этого использовался код ASCII (American Standard Coding for Information Interchange, американский стандартный код для обмена информацией).

Далее показана табл. 1.1 с примерами кодирования символов в коде ASCII.

| Символ        | Двоичное слово | Десятичный код |  |  |  |  |
|---------------|----------------|----------------|--|--|--|--|
| Пробел        | 00100000       | 32             |  |  |  |  |
| , (запятая)   | 00101100       | 44             |  |  |  |  |
| . (точка)     | 00101110       | 46             |  |  |  |  |
|               | $\cdots$       |                |  |  |  |  |
| A             | 01000001       | 65             |  |  |  |  |
| B             | 01000010       | 66             |  |  |  |  |
| $\mathcal{C}$ | 01000011       | 67             |  |  |  |  |
| D             | 01000100       | 68             |  |  |  |  |
|               | $\cdots$       |                |  |  |  |  |
| A             | 10000000       | 128            |  |  |  |  |
| Б             | 10000001       | 129            |  |  |  |  |
| B             | 10000010       | 130            |  |  |  |  |
| $\Gamma$      | 10000011       | 131            |  |  |  |  |
|               |                |                |  |  |  |  |

Таблица 1.1. Примеры кодирования в ASCII

## Unicode

С развитием информатики байт начал сдерживать возможность увеличения количества используемых символов. В настоящее время завершен переход на двухбайтовое кодирование символов с использованием кода Unicode. Этот код используется в лвух вариантах. Первый вариант с ллиной кола в 31 бит имеет для кодирования символов, слов и команд такой запас кодов, который трудно преодолеть. Второй вариант отводит для кодирования два байта (16 бит), что дает возможность кодировать до 65 536 объектов. Этот вариант используется в операционных системах и приложениях современных компьютеров.

На рис. 1.4 показана таблица кодирования символов в Unicode. Таблицу выводит на экран макрос, код которого представлен в листинге 1.1. О создании макроса рассказано в разд. 8.2.

#### Листинг 1.1. Таблица кодирования в Unicode

```
Sub Таблица Unicode()
```

```
 ' Таблица_Unicode Макрос
```

```
 ' Макрос создан 02.01.2010 BLACK 
For i = 33 To 255
  Debug. Print " "; i; " "; Chr(i),
  If i Mod 8 = 0 Then Debug. Print
 Next
```
End Sub

Начало таблицы двухбайтового Unicode совпадает с первой половиной таблицы кода ASCII. Кодирование русского алфавита отличается от кодирования в ASCII.

Из таблицы можно получить числа, которыми кодируются в Unicode буквы русского алфавита. Прописные буквы от А до Я, включая букву Й, последовательно кодируются числами от 192 до 223. Буква Ё кодируется числом 168. Строчные буквы от а до я, включая букву й, кодируются последовательно числами от 224 до 255. Буква ё закодирована числом 184.

| Immediate            |              |     |              |     |                |          |                   |     |                               |     |                 |     |                          |          |        |                                 |
|----------------------|--------------|-----|--------------|-----|----------------|----------|-------------------|-----|-------------------------------|-----|-----------------|-----|--------------------------|----------|--------|---------------------------------|
| 33                   |              | 34  | $\mathbf{r}$ | 35  |                | 36       |                   | 37  |                               | 38  |                 | 39  | $\blacksquare$           |          |        | $\frac{\mathbf{x}}{\mathbf{y}}$ |
|                      | ÷            | 42  | ÷.           | 43  | Ħ              |          | \$                | 45  | $\frac{a}{\Delta}$            | 46  | E               | 47  |                          | 40<br>48 |        |                                 |
| 41<br>49             | $\mathbf 1$  | 50  | 2            | 51  | $\ddot{}$<br>з | 44<br>52 | z<br>4            | 53  | $\overline{\phantom{0}}$<br>5 | 54  | 6               | 55  | 1<br>7                   | 56       | о<br>8 |                                 |
| 57                   | 9            | 58  | ÷            | 59  | ÷              | 60       | ≺                 | 61  | $\equiv$                      | 62  | $\,>\,$         | 63  | $\overline{2}$           | 64       | G      |                                 |
| 65                   | À            | 66  | в            | 67  | C              | 68       | D                 | 69  | E                             | 70  | F               | 71  | G                        | 72       | Η      |                                 |
| 73                   | I            | 74  | J            | 75  | K              | 76       | L                 | 77  | И                             | 78  | N               | 79  | $\circ$                  | 80       | P      |                                 |
| 81                   | Q            | 82  | R            | 83  | s              | 84       | T                 | 85  | U                             | 86  | v               | 87  | IJ                       | 88       | X      |                                 |
| 89                   | Y            | 90  | Ζ            | 91  |                | 92       |                   | 93  |                               | 94  | ٨               | 95  |                          | 96       |        |                                 |
| 97                   | a            | 98  | b            | 99  | c              | 100      | d                 | 101 | e                             | 102 | f               | 103 | q                        | 104      | h      |                                 |
| 105                  | i            | 106 | j.           | 107 | k              | 108      | 1                 | 109 | m                             | 110 | n               | 111 | $\circ$                  | 112      | p      |                                 |
| 113                  | q            | 114 | r            | 115 | s              | 116      | t                 | 117 | u                             | 118 | v               | 119 | $\mathbf{U}$             | 120      | x      |                                 |
| 121                  | У            | 122 | z            | 123 | Ł              | 124      |                   | 125 | λ.                            | 126 | $\sim$          | 127 | Π                        | 128      | Ъ      |                                 |
| 129                  | ŕ            | 130 | r            | 131 | ŕ              | 132      | $\overline{\nu}$  | 133 | $\ddot{\phantom{a}}$          | 134 | $\ddagger$      | 135 | ŧ                        | 136      | €      |                                 |
| 137                  | 瓢            | 138 | л            | 139 | ĸ.             | 140      | К                 | 141 | Ŕ                             | 142 | 'n              | 143 | Ц                        | 144      | ţ.     |                                 |
| 145                  | $\mathbf{v}$ | 146 | ,            | 147 | $\sqrt{2}$     | 148      | $^{\prime\prime}$ | 149 | ٠                             | 150 | $\qquad \qquad$ | 151 | $\overline{\phantom{0}}$ | 152      | П      |                                 |
| 153                  | zu.          | 154 | љ            | 155 | $\rightarrow$  | 156      | ю                 | 157 | Ŕ                             | 158 | ħ               | 159 | ц                        | 160      |        |                                 |
| 161                  | ÿ            | 162 | ў            | 163 | J              | 164      | ×                 | 165 | г                             | 166 | ÷               | 167 | S                        | 168      | Ë      |                                 |
| 169                  | ø            | 170 | e            | 171 | $\ll$          | 172      | $\blacksquare$    | 173 | $\qquad \qquad$               | 174 | ۰               | 175 | Ϊ                        | 176      | ۰      |                                 |
| 177                  | ±            | 178 | I            | 179 | i              | 180      | г                 | 181 | μ                             | 182 | A.              | 183 | ٠                        | 184      | ë      |                                 |
| 185                  | n.           | 186 | $\epsilon$   | 187 | $\gg$          | 188      | Ĵ.                | 189 | s                             | 190 | s               | 191 | ï                        | 192      | À      |                                 |
| 193                  | Е            | 194 | в            | 195 | г              | 196      | Д                 | 197 | E                             | 198 | ж               | 199 | з                        | 200      | и      |                                 |
| 201                  | й            | 202 | к            | 203 | л              | 204      | М                 | 205 | $\mathbf H$                   | 206 | $\circ$         | 207 | П                        | 208      | P      |                                 |
| 209                  | c            | 210 | т            | 211 | у              | 212      | Φ                 | 213 | x                             | 214 | Ц               | 215 | ч                        | 216      | Ш      |                                 |
| 217                  | Щ            | 218 | ъ            | 219 | ы              | 220      | ь                 | 221 | э                             | 222 | ю               | 223 | я                        | 224      | a      |                                 |
| 225                  | б            | 226 | в            | 227 | г              | 228      | д                 | 229 | e                             | 230 | ж               | 231 | в                        | 232      | и      |                                 |
| 233                  | й            | 234 | ĸ            | 235 | л              | 236      | M                 | 237 | $\mathbf H$                   | 238 | $\circ$         | 239 | $\boldsymbol{\Pi}$       | 240      | p      |                                 |
| 241                  | c            | 242 | т            | 243 | У              | 244      | Φ                 | 245 | x                             | 246 | ц               | 247 | ч                        | 248      | ш      |                                 |
| 249                  | Щ            | 250 | ъ            | 251 | ы              | 252      | ь                 | 253 | э                             | 254 | ю               | 255 | я                        |          |        |                                 |
| $\blacktriangleleft$ |              |     |              |     |                |          |                   |     |                               |     |                 |     |                          |          |        |                                 |

Рис. 1.4. Таблица кодирования символов в Unicode

## Единицы информации

На практике используются более объемные, производные единицы количества информации:

□ 1 байт = 8 бит = 
$$
2^3
$$
 бит;  
□ 1 килобайт (Кбайт) =  $2^{10}$  байтов = 1024 байтов =  $2^{10} \cdot 2^3$  бит =  $2^{13}$  бит;

 $\Box$  1 мегабайт (Мбайт) = 2<sup>10</sup> килобайтов = 1024 килобайтов = 2<sup>23</sup> бит;

□ 1 гигабайт (Гбайт) = 
$$
2^{10}
$$
метабайтов = 1024 метабайтов =  $2^{33}$  бит;

```
\Box 1 терабайт (Тбайт) = 2^{10} гигабайтов = 1024 гигабайтов = 2^{43} бит
```
и т. д.

#### ПРИМЕР 1.2

При работе с текстовым редактором Microsoft Word командой Сервис | Статистика можно вывести на экран диалоговое окно Статистика (рис. 1.5). В окне отображаются характеристики документа, загруженного в рабочее поле редактора.

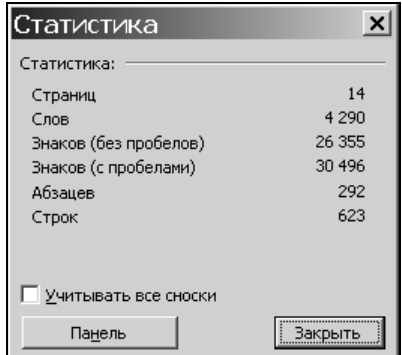

Рис. 1.5. Окно Статистика

Подсчитаем объем памяти, требуемый для записи и хранения в памяти компьютера текстового документа с показанными в окне данными.

Всего знаков с пробелами 30 496. В коде ASCII требуется память 30 496 байтов или 30496/1024 = 29,78125 ≈ 30 Кбайт.

В Unicode, где каждый знак кодируется двумя байтами, потребуется память в два раза большего объема.

## 1.3. Кодирование графики и звука

С помощью компьютера рисуют, сочиняют музыку, компьютер понимает человеческий голос и сам может отвечать пользователю. Так как вся информация в компьютере обрабатывается и сохраняется в цифровом виде, то и графическая и звуковая информация должна быть представлена в цифровой форме. С этой целью ее кодируют числами. Различают растровую и векторную графику.

#### Кодирование растровой графики

Весь экран дисплея делится на точки - пикселы (pixel, от англ. picture element — элемент рисунка), подсвечивание которых создает видимое отображение текста и рисунков (рис. 1.6).

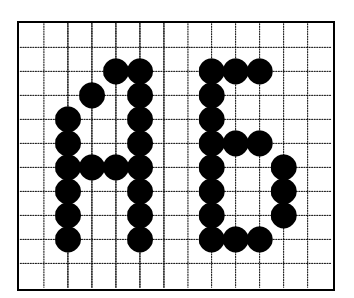

Рис. 1.6. Растровый способ отображения графики

При работе с растровыми изображениями приходится иметь дело со всеми точками рисунка. Например, если цветная фотография, полученная с помощью цифровой фотокамеры, имеет размеры 1600×1200 точек, то в памяти компьютера необходимо хранить информацию (цвет, яркость) о каждой из N  $(N = 1600 \times 1200)$  точек фотографии.

Информационный объем растрового изображения (Q) определяется как произведение числа входящих в изображение точек  $(N)$  на информационный объем одной точки  $(q)$ , который зависит от количества возможных цветов, т.е.  $Q = N \times q$ .

При черно-белом изображении  $q = 1$  бит (например, 1 — точка подсвечивается и 0 — точка не подсвечивается). Поэтому для хранения черно-белого (без оттенков) изображения размером 100×100 точек требуется 10 000 бит. Если между черным и белым цветами имеется еще шесть оттенков серого (всего 8), то информационный объем точки равен 3 бита ( $\log_2 8 = 3$ ). Информационный объем такого изображения увеличивается в три раза:  $Q = 30000$  бит.

Цветное изображение получается за счет различной яркости трех основных цветов — красного, синего и зеленого. Цветные изображения могут отображаться в различных режимах, соответственно изменяется и информационный объем точки (табл. 1.2).

Таблица 1.2. Информационный объем точки

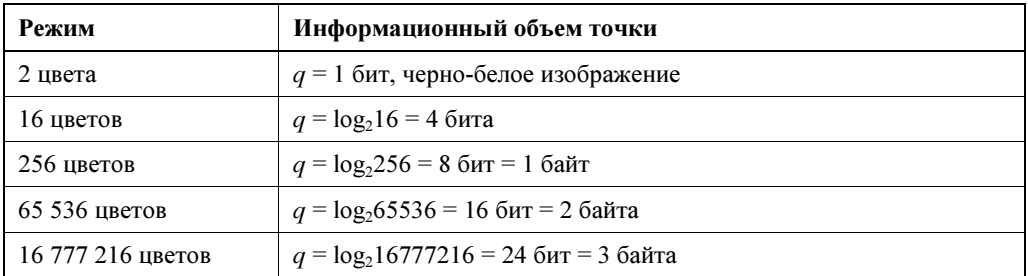

Умножение информационного объема точки на количество точек дает значительную величину. Поэтому актуальной становится задача расчета объема памяти (видеопамяти), необходимой для хранения изображения (битовой карты) со всего экрана монитора. Рассмотрим два примера.

#### ПРИМЕР 1.3

При размерах экрана (разрешении) 640×480 точек и количестве цветов 256  $(q = 1)$  байт, см. табл. 1.1) объем видеопамяти должен быть не менее  $Q = 640 \times 480 \times 1 = 307200 = 300 \times 1024$  байт ≈ 300 Кбайт.

#### ПРИМЕР 1.4

Для экрана размером  $1280\times1024$  точки и количестве цветов  $16777216$   $(a = 3)$ имеем  $Q = 1280 \times 1024 \times 3 = 3932160$  байт,  $Q = 3932160/1024 = 3840$  Кбайт,  $Q = 3840/1024 = 3{,}75$  Мбайт.

Современные компьютеры имеют объем видеопамяти 8, 16 и более мегабайт, что позволяет хранить несколько графических изображений размером во весь экран.

## Кодирование векторной графики

Векторное изображение состоит из набора элементарных деталей — графических примитивов. Это линии, прямоугольники, окружности, дуги и т. п. Положение этих элементов на экране определяются координатами точек. Например, отрезок прямой задается координатами концов, окружность — координатами центра и радиусом и т. д. Кроме координат задаются цвет отображаемых деталей, толщина линий и другие характеристики.

Информация о векторном рисунке кодируется обычным способом, как хранятся тексты, формулы, числа, т. е. хранится не графическое изображение, а только координаты и характеристики изображения его деталей. Поэтому для хранения векторных изображений требуется существенно меньше памяти, чем растровых изображений.

При запуске программы с векторным рисунком он создается каждый раз вновь, после чего в растровом виде может сохраняться в видеопамяти. При просмотре графических изображений они считываются компьютером из видеопамяти на экран дисплея с частотой 50—60 и более раз в секунду.

#### Кодирование звука

Человек слышит звук с частотами от 16 Гц (колебаний в секунду) до 20 кГц. До недавнего времени звуковые сигналы передавались, записывались на граммофонных пластинках и магнитных лентах и воспроизводились в виде амплитудных колебаний. При передаче радио- и телевизионных программ использовалась амплитудная или частотная модуляция так называемой несущей частоты радиосигнала низкочастотными звуковыми сигналами. На приемных устройствах звуковые сигналы усиливались и подавались на репродукторы и динамики. В процессе передачи по каналам связи на звуковые сигналы могут накладываться различной природы внешние электромагнитные воздействия, которые могут существенно эти сигналы искажать.

Значительное увеличение быстродействия компьютеров и других цифровых устройств, увеличение памяти компьютеров позволили перейти на цифровую передачу и воспроизведение аудио- и телевизионных передач, сохранять их в памяти компьютера, хранить на лазерных CD- и DVD-дисках. При этом существенно повышается надежность и качество воспроизведения.

Процесс перевода звуковых сигналов от непрерывной формы представления к дискретной, цифровой форме называют оцифровкой. Оцифровка звуковых сигналов заключается в их временной дискретизации и амплитудном квантовании (рис. 1.7).

Временная дискретизация состоит в том, что амплитуда звуковых сигналов измеряется только через небольшие равные промежутки времени (дискреты). Величина этих промежутков выбирается из соображений наименьших допустимых искажений звука.

Амплитудное квантование заключается в определении в цифровом виде значений амплитуды звукового сигнала в определяемые временной дискретизацией моменты времени. При этом, ввиду ограниченной точности также возможны искажения звука, которые минимизируются выбором шага квантования амплитуды.

Преобразование сигналов из непрерывной (аналоговой) формы в цифровую выполняют аналого-цифровые преобразователи (АЦП). Преобразование сигналов